$<<$ 3ds Max 2011 $>>$ 

 $<<$ 3ds Max 2011

, tushu007.com

- 13 ISBN 9787115259806
- 10 ISBN 7115259801

出版时间:2011-9

页数:440

PDF

更多资源请访问:http://www.tushu007.com

# $<<3d$ s Max 2011

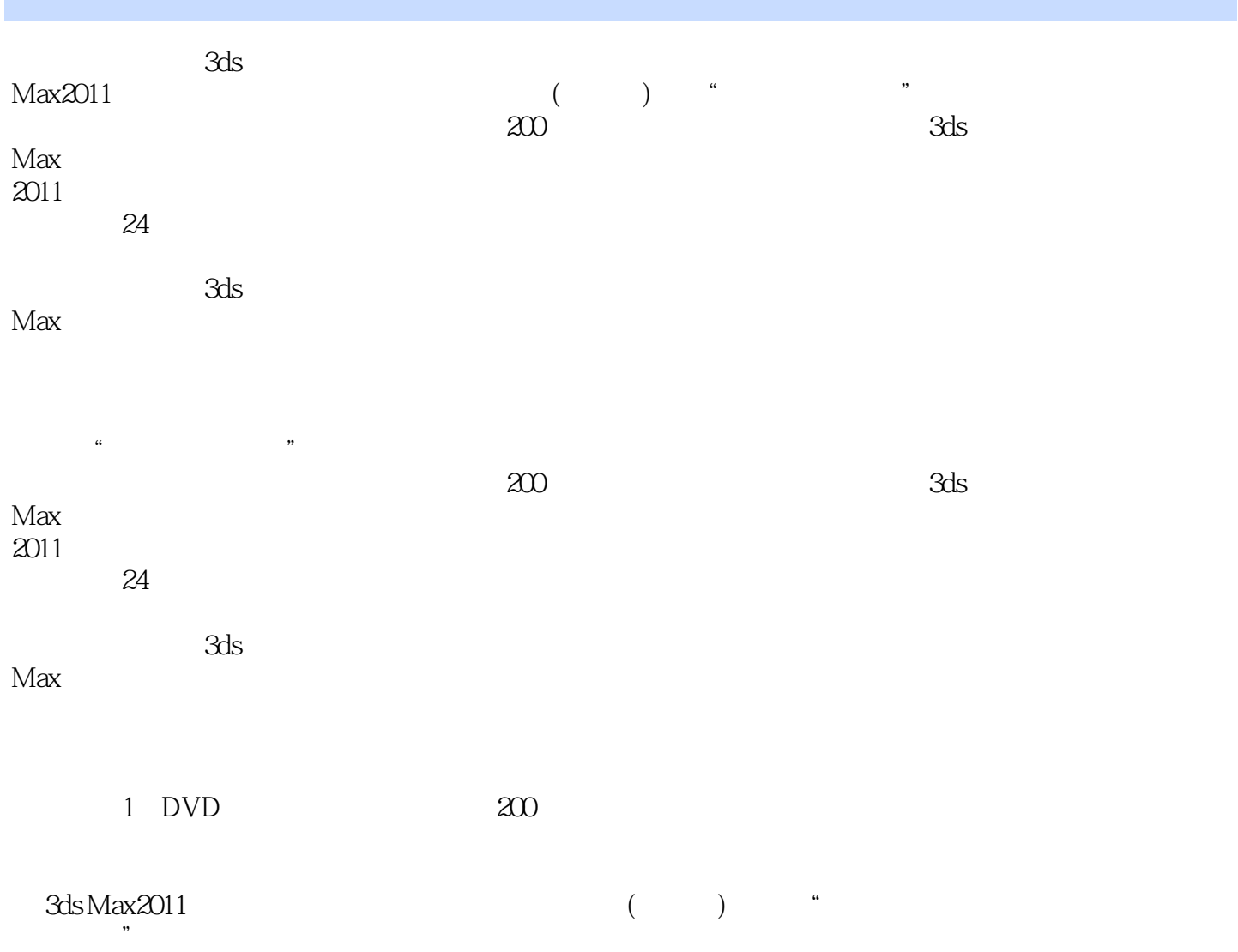

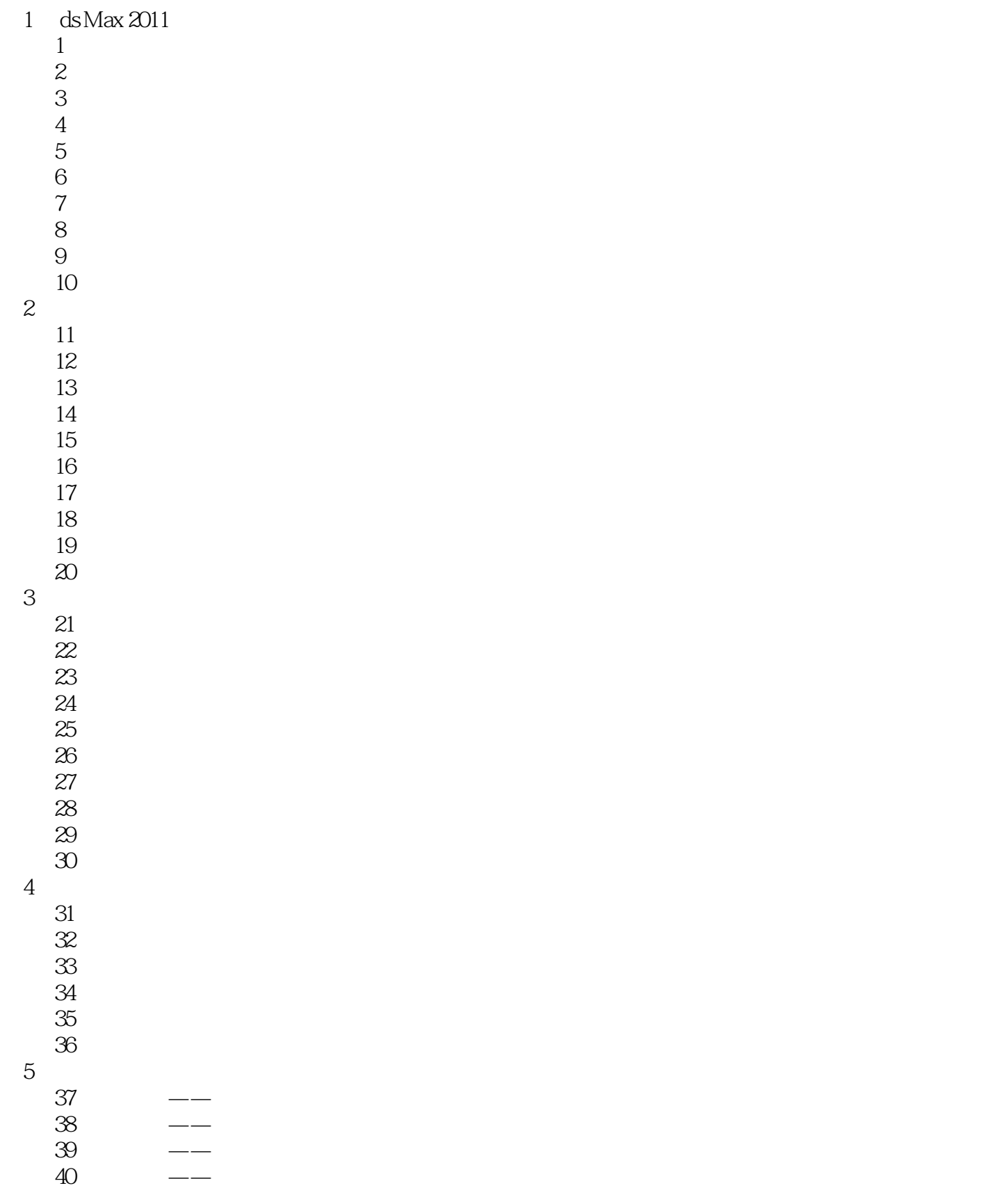

# $<<3d$ s Max 2011

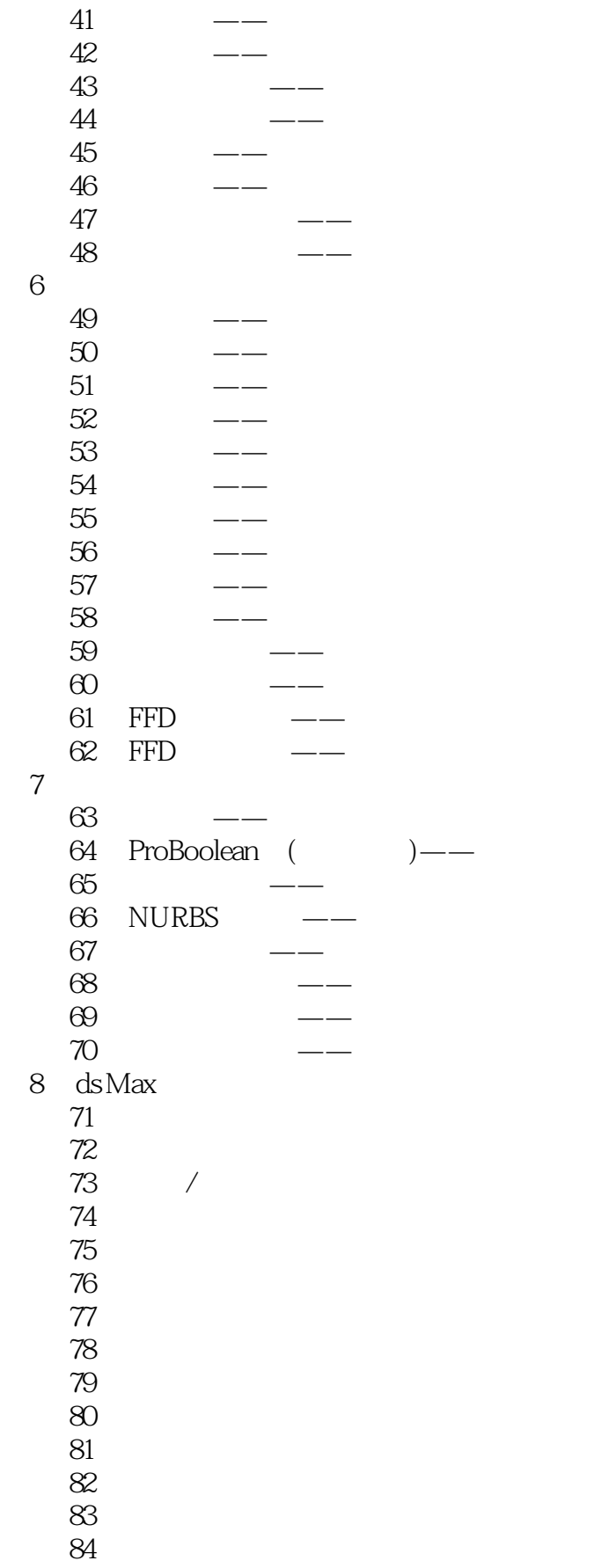

 $<<$ 3ds Max 2011 $>>$ 

第9章 真实材质的表现 85 86 实例87 磨砂玻璃材质 实例88 不锈钢材质 实例89 白陶瓷材质 实例90 木纹材质 实例91 沙发布纹材质 实例92 沙发靠垫材质 93 1——VRay  $94$   $2$ ——VR 95 实例96 大理石地面 实例97 室外水材质 实例98 砖墙材质 实例99 透空贴图  $100$ 10 ds Max 101 102 103 104 105 106 107 108 第11章 真实灯光的表现 109 VR 110 VR 111 Web 112 113 114 115 116 117 118  $12$ 119 120 121<br>122  $122$ 123 第13章 室内装饰物的制作 124 125 126

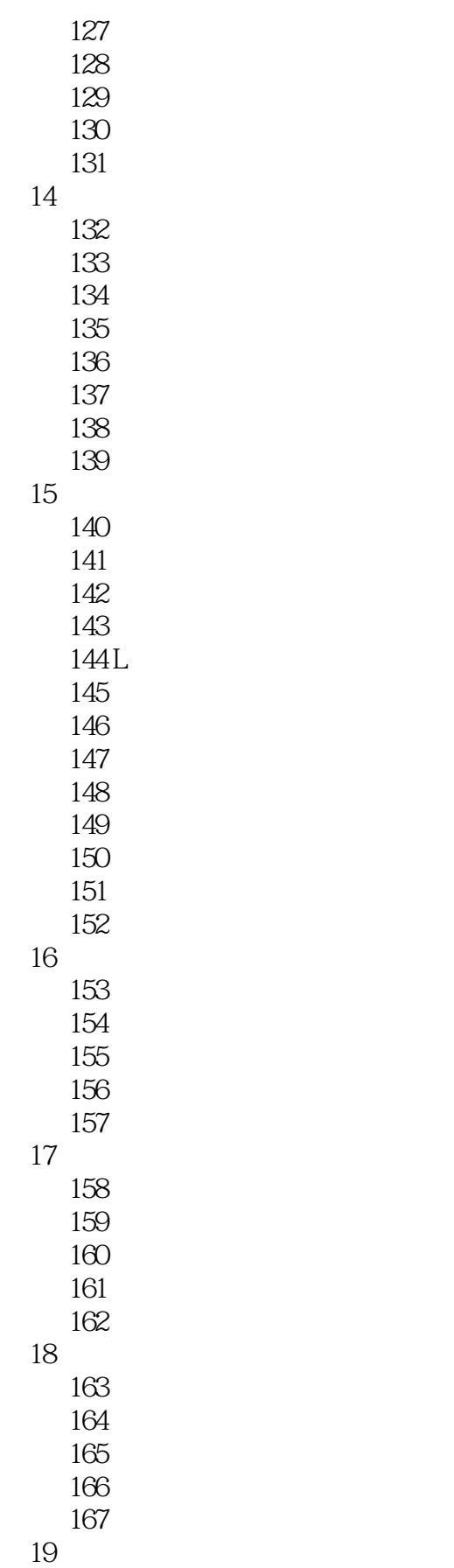

## $<<$  3ds Max 2011  $>>$

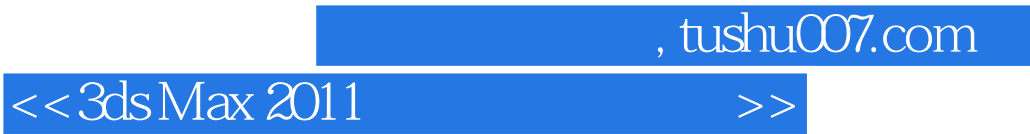

本站所提供下载的PDF图书仅提供预览和简介,请支持正版图书。

更多资源请访问:http://www.tushu007.com